<span id="page-0-0"></span> $\frac{10}{6}$  CS147

CS 147:<br>
Computer Systems Performance Analysis<br>
Workload Characterization

CS 147: Computer Systems Performance Analysis Workload Characterization

#### **Overview**

#### **[Terminology](#page-2-0)**

#### [Specifying Parameters](#page-5-0)

#### [Identifying Parameters](#page-7-0)

[Histograms](#page-7-0) [Principal-Component Analysis](#page-9-0) [Markov Models](#page-12-0)

#### **[Clustering](#page-17-0)**

[Clustering Steps](#page-18-0) [Clustering Methods](#page-24-0) [Using Clustering](#page-29-0)

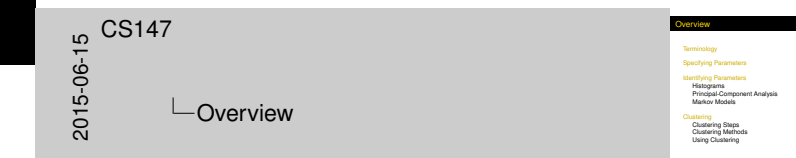

#### Work[load Cha](#page-2-0)racterization Terminology

<span id="page-2-0"></span>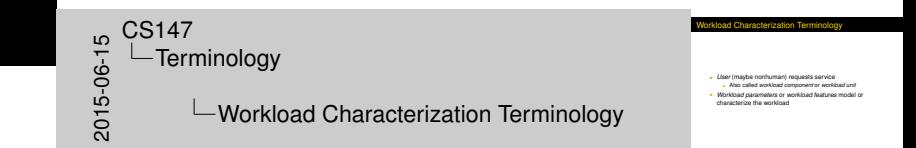

- ► User (maybe nonhuman) requests service
	- **Also called** *workload component* or *workload unit*
- <sup>I</sup> *Workload parameters* or *workload features* model or characterize the workload

#### Sele[cting Work](#page-2-0)load Components

<span id="page-3-0"></span>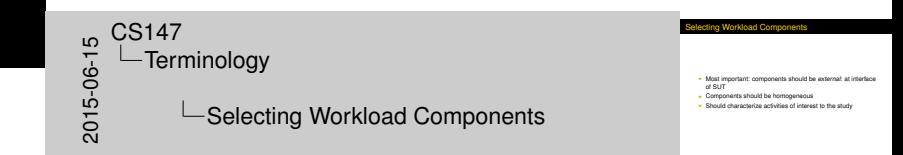

- **Most important: components should be** *external***: at interface** of SUT
- $\triangleright$  Components should be homogeneous
- $\triangleright$  Should characterize activities of interest to the study

#### Cho[osing Wor](#page-2-0)kload Parameters

<span id="page-4-0"></span>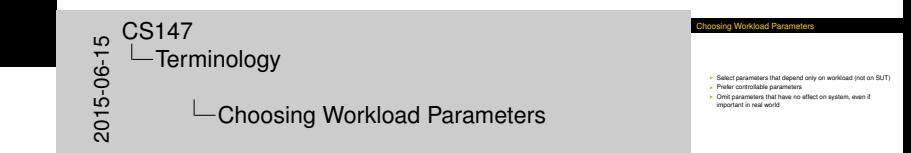

- $\triangleright$  Select parameters that depend only on workload (not on SUT)
- $\blacktriangleright$  Prefer controllable parameters
- $\triangleright$  Omit parameters that have no effect on system, even if important in real world

## Aver[aging](#page-5-0)

<span id="page-5-0"></span>50<br>2015-06<br>CO15<br>CO Specifying Parameters  $\Box$ Averaging

I Basic character of a parameter is its average value<br>I Not just arithmetic mean<br>I Good for uniform distributions or gross studies

Averaging

- $\triangleright$  Basic character of a parameter is its average value
- $\triangleright$  Not just arithmetic mean
- $\triangleright$  Good for uniform distributions or gross studies

## Spec[ifying Dispersion](#page-5-0)

<span id="page-6-0"></span>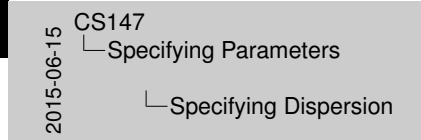

- **Secifying Dispersion**
- <sup>I</sup> Most parameters are non-uniform <sup>I</sup> Specifying variance or standard deviation brings major
- 
- improvement over an average and states and states and states and series and series and series and series and s<br>improvement over average<br>Average and s.d. (or C.O.V.) together allow workloads to be<br>crocuped into classes improvement over average<br>Awerage and s.d. (or C.O.V.) toget<br>grouped into classes<br>Rignores exact distribution
	-

- $\blacktriangleright$  Most parameters are non-uniform
- $\triangleright$  Specifying variance or standard deviation brings major improvement over average
- $\triangleright$  Average and s.d. (or C.O.V.) together allow workloads to be grouped into classes
	- $\blacktriangleright$  Still ignores exact distribution

Singl[e-Parameter His](#page-7-0)tograms

<span id="page-7-0"></span> $2015-06-147$ <br>  $2015-06-147$ <br>  $2015-06-147$ -Identifying Parameters **L**Histograms Single-Parameter Histograms Single-Parameter Histograms

- 
- Make histogram or kernel density estimate<br>I Fit probability distribution to shape of histogram<br>I Chapter 27 (not covered in course) lists many useful shapes<br>I Ignores multiple-parameter correlations
- 

- $\blacktriangleright$  Make histogram or kernel density estimate
- $\blacktriangleright$  Fit probability distribution to shape of histogram
- $\triangleright$  Chapter 27 (not covered in course) lists many useful shapes
- $\blacktriangleright$  Ignores multiple-parameter correlations

#### Multi[-Parameter Histo](#page-7-0)grams

<span id="page-8-0"></span>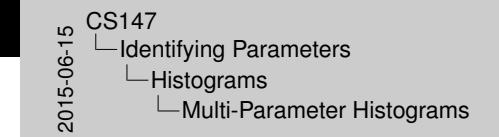

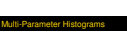

- I Use 3-D plotting package to show 2 parameters<br>- Cr plot each datum as 2-D point and look for "black spots"<br>- Shows correlations<br>- Allows identification of important parameters **I Shows correlations**<br>In Allows identification of important parameters<br>In Not practical for 3 or more parameters
- 

- $\triangleright$  Use 3-D plotting package to show 2 parameters
	- $\triangleright$  Or plot each datum as 2-D point and look for "black spots"
- $\blacktriangleright$  Shows correlations
	- $\blacktriangleright$  Allows identification of important parameters
- $\triangleright$  Not practical for 3 or more parameters

#### Princ[ipal-Component](#page-7-0) [Analysi](#page-9-0)s (PCA)

<span id="page-9-0"></span>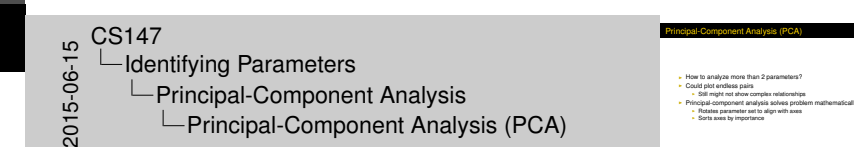

- $\blacktriangleright$  How to analyze more than 2 parameters?
- $\triangleright$  Could plot endless pairs
	- $\triangleright$  Still might not show complex relationships
- $\triangleright$  Principal-component analysis solves problem mathematically
	- $\blacktriangleright$  Rotates parameter set to align with axes
	- $\blacktriangleright$  Sorts axes by importance

#### Adva[ntages](#page-7-0)[of](#page-7-0)[PCA](#page-7-0)

<span id="page-10-0"></span>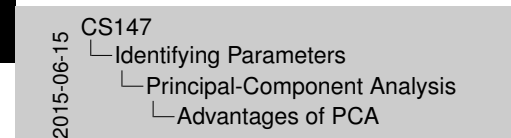

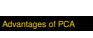

- 
- 
- I Handles more than two parameters<br>I Insensitive to scale of original data<br>I Detects dispersion<br>I Combines correlated parameters into single variable<br>I Identifies variables by importance
- 

- $\blacktriangleright$  Handles more than two parameters
- Insensitive to scale of original data
- $\blacktriangleright$  Detects dispersion
- $\triangleright$  Combines correlated parameters into single variable
- $\blacktriangleright$  Identifies variables by importance

#### Disa[dvantages](#page-7-0)[of](#page-7-0)[PC](#page-7-0)[A](#page-9-0)

<span id="page-11-0"></span>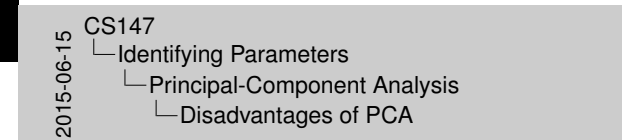

Disadvantages of PCA

I Tedious computation (if no software)<br>I Still requires hand analysis of final plotted results<br>I Often difficult to relate results back to original parameters

- $\blacktriangleright$  Tedious computation (if no software)
- $\triangleright$  Still requires hand analysis of final plotted results
- $\triangleright$  Often difficult to relate results back to original parameters

#### Mark[ov](#page-7-0)[Models](#page-7-0)

<span id="page-12-0"></span>50<br>2015-06-15C<br>2015-05<br>CO -Identifying Parameters  $\Box$ Markov Models **∟Markov Models** 

- Markov Models
- I Sometimes, distribution isn't enough<br>
I Requests come in sequences<br>
I Sequencing affects performance<br>
I Example: disk bottleneck<br>
I Seppone jobs meet I disk access<br>
I Cappone jobs meet I disk access<br>
I Cappone jobs meet **In Suppose Jobs need 1 disk access per CPU slice<br>I CPU slice is much faster than disk<br>I CPU slice is much faster than disk<br>I CPU slice is much faster than disk-access<br>I Long disk-access strings slow system I Long disk-acc**

- $\triangleright$  Sometimes, distribution isn't enough
- $\blacktriangleright$  Requests come in sequences
- $\triangleright$  Sequencing affects performance
- $\blacktriangleright$  Example: disk bottleneck
	- $\triangleright$  Suppose jobs need 1 disk access per CPU slice
	- $\triangleright$  CPU slice is much faster than disk
	- $\triangleright$  Strict alternation uses CPU better
	- $\blacktriangleright$  Long disk-access strings slow system

#### [Identifying](#page-13-0)[Parameters](#page-13-0) | [Markov Models](#page-13-0)

#### Intro[duction](#page-7-0)[to](#page-7-0)[Markov](#page-7-0) Models

- $\blacktriangleright$  Represent model as state diagram
- $\blacktriangleright$  Probabilistic transitions between states
- $\blacktriangleright$  Requests generated on transitions

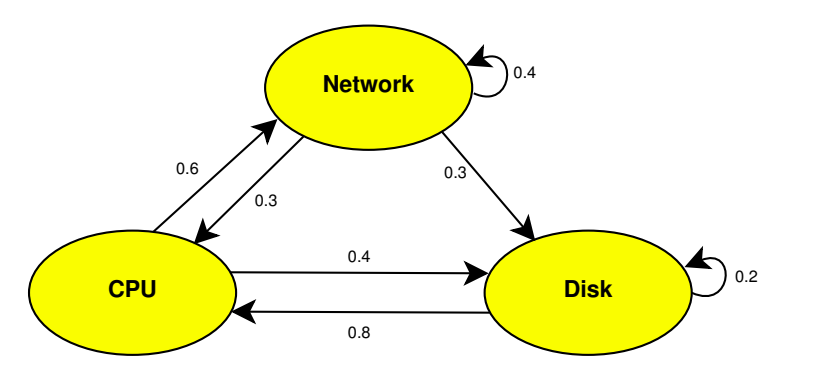

<span id="page-13-0"></span>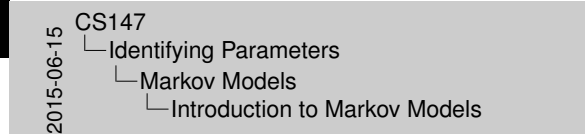

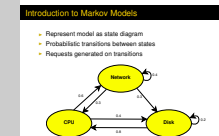

- $\triangleright$  Observe long string of activity
- $\triangleright$  Use matrix to count pairs of states
- $\triangleright$  Normalize rows to sum to 1.0

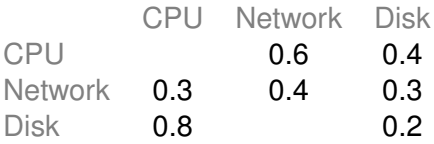

<span id="page-14-0"></span>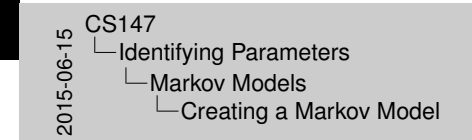

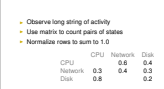

Creating a Markov Model

#### Exa[mple](#page-7-0)[Markov](#page-7-0)[Mod](#page-7-0)el

- $\blacktriangleright$  Reference string of opens, reads, closes: ORORRCOORCRRRRCC
- $\blacktriangleright$  Pairwise frequency matrix:

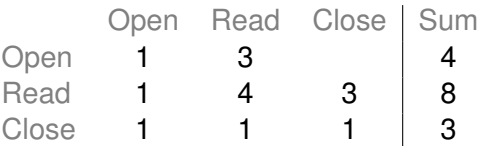

<span id="page-15-0"></span>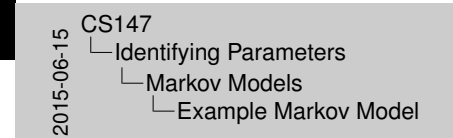

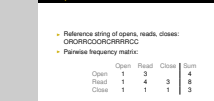

Example Markov Model

#### [Identifying](#page-16-0)[Parameters](#page-16-0) | [Markov Models](#page-16-0)

## Mark[ov](#page-7-0)[Model](#page-7-0)[for](#page-7-0)[I/O](#page-7-0) String

 $\triangleright$  Divide each row by its sum to get transition matrix:

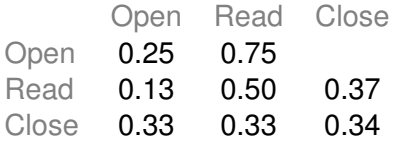

▶ Model:

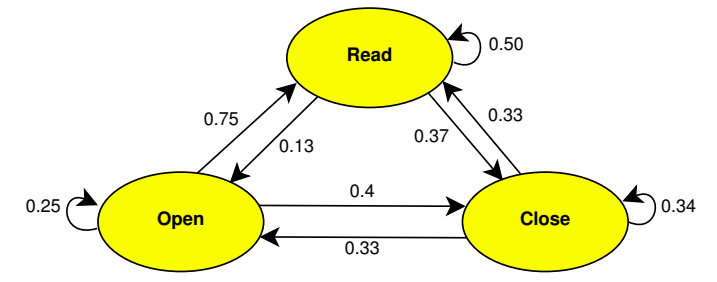

<span id="page-16-0"></span>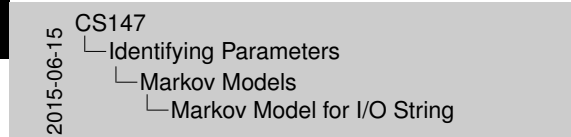

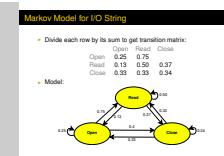

**[Clustering](#page-17-0)** 

## **Clust[ering](#page-17-0)**

<span id="page-17-0"></span> $^{15}_{-60}_{-60}$  CS147<br>Clus<br>2015-06 Clustering  $\Box$ Clustering

- Often useful to break workload into categories<br>I "Canonical example" of each category can be used to<br>represent all samples<br>I If many samples, generating categories is difficult<br>I Solution: clustering algorithms

**Clustering** 

- $\triangleright$  Often useful to break workload into categories
- $\triangleright$  "Canonical example" of each category can be used to represent all samples
- If many samples, generating categories is difficult
- $\triangleright$  Solution: clustering algorithms

#### Step[s in](#page-17-0)[Clu](#page-17-0)[stering](#page-18-0)

- $\blacktriangleright$  Select sample
- $\triangleright$  Choose and transform parameters
- $\triangleright$  Drop outliers
- $\triangleright$  Scale observations
- $\blacktriangleright$  Choose distance measure
- $\triangleright$  Do clustering
- $\blacktriangleright$  Use results to adjust parameters, repeat
- $\triangleright$  Choose representative components

<span id="page-18-0"></span> $2015-06$ <br>  $-010$ <br>  $-010$ <br>  $-0$ <br>  $-$ Clustering  $\Box$ Clustering Steps  $\overline{\phantom{a}}$ Steps in Clustering **Steps in Clustering** 

- 
- 
- 
- 
- 
- **I** Select sample<br>I Choose and transform parameters<br>I Scale observations<br>I Choose distance measure<br>I Choose representative components<br>I Choose representative components<br>I Choose representative components

#### Sele[cting](#page-17-0)[A](#page-17-0) [Sample](#page-18-0)

<span id="page-19-0"></span>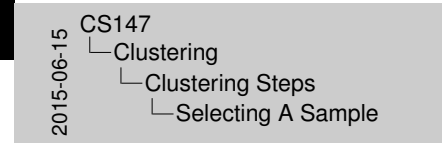

**Clustering algorithms are often slow**<br>Must use subset of all observations I Must use subset of all observations<br>
I Must use subset of all observations<br>
Can test sample after clustering: does every observation fit<br>
I Sampling options<br>
I Sampling options<br>
The fitnosm ampling options<br>- Random<br>- Heaviest users of component under study

Selecting A Sample

- $\blacktriangleright$  Clustering algorithms are often slow
	- $\triangleright$  Must use subset of all observations
- $\triangleright$  Can test sample after clustering: does every observation fit into some cluster?
- $\triangleright$  Sampling options
	- $\blacktriangleright$  Random
	- $\blacktriangleright$  Heaviest users of component under study

#### Cho[osing](#page-17-0)[an](#page-17-0)[d Trans](#page-18-0)forming Parameters

<span id="page-20-0"></span>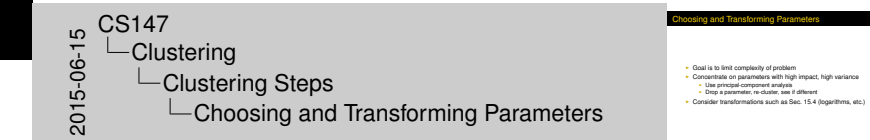

- $\triangleright$  Goal is to limit complexity of problem
- $\triangleright$  Concentrate on parameters with high impact, high variance
	- $\triangleright$  Use principal-component analysis
	- $\triangleright$  Drop a parameter, re-cluster, see if different
- $\triangleright$  Consider transformations such as Sec. 15.4 (logarithms, etc.)

# **Drop[ping](#page-17-0)[O](#page-17-0)[utliers](#page-18-0)**

<span id="page-21-0"></span> $2015-06$ <br>  $-010$ <br>  $-010$ <br>  $-0$ <br>  $-$ Clustering **└ Clustering Steps**  $\Box$ Dropping Outliers

I Must get rid of observations that would skew results<br>In Need great judgment here<br>In No firm quidelines I No firm guidelines<br>In No firm guidelines<br>I Drop things that you know are "unusual"<br>I Keep things that consume major resources **I E.g.**, daily backups

Dropping Outliers

- $\triangleright$  Must get rid of observations that would skew results
	- $\blacktriangleright$  Need great judgment here
	- $\triangleright$  No firm guidelines
- $\triangleright$  Drop things that you know are "unusual"
- $\blacktriangleright$  Keep things that consume major resources
	- $\blacktriangleright$  E.g., daily backups

#### Scali[ng](#page-17-0)[Obs](#page-17-0)[ervation](#page-18-0)s

<span id="page-22-0"></span>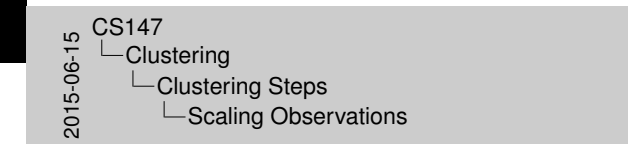

- Cluster analysis is often sensitive to parameter ranges, so<br>scaling affects results<br>• Options: <sup>I</sup> Scale to zero mean and unit variance <sup>I</sup> Weight based on importance or variance <sup>I</sup> Normalize range to [0, 1] <sup>I</sup> Normalize 95% of data to [0, 1]

aling Observation

- $\triangleright$  Cluster analysis is often sensitive to parameter ranges, so scaling affects results
- Options:
	- $\triangleright$  Scale to zero mean and unit variance
	- $\blacktriangleright$  Weight based on importance or variance
	- $\triangleright$  Normalize range to [0, 1]
	- $\triangleright$  Normalize 95% of data to [0, 1]

#### Cho[osing](#page-17-0)[a](#page-17-0) [Distanc](#page-18-0)e Measure

- $\blacktriangleright$  Endless possibilities available
- ► Represent observations as vectors in *k*-space
- $\blacktriangleright$  Popular measures include:
	- $\blacktriangleright$  Euclidean distance, weighted or unweighted
	- $\blacktriangleright$  Chi-square distance
	- $\blacktriangleright$  Rectangular ("Manhattan") distance

 $\begin{array}{c} 1.6 \ \hline 2.6 \ \hline 6.0 \ \hline 7.0 \ \hline 8.0 \ \hline \end{array}$ Clustering  $\Box$ Clustering Steps **∟Choosing a Distance Measure** 

I Endless possibilities available<br>
I Represent observations as vectors in *k-space I*<br>
I Popular measures include:<br>
I Euclidean distance, weighted or unweighted<br>
I Euclidean distance, weighted or unweighted<br>
I Chi-annum di opular measures include:<br>|- Euclidean distance, weighted or unweighted or unweighted or unweighted by Chi-square distance

Choosing a Distance Measure

Chi-square distance is:

$$
d=\sum_{k=1}^n\left\{\frac{(x_{ik}-x_{jk})^2}{x_{ik}}\right\}
$$

<span id="page-23-0"></span>and requires *x*·*<sup>k</sup>* to be close together or low values of *x*·*<sup>k</sup>* will over-weight parameters. Used primarily in distribution fitting.

#### Clust[ering](#page-17-0)[M](#page-17-0)[ethods](#page-24-0)

<span id="page-24-0"></span> $\begin{array}{c} 1.6 \ \hline 2.6 \ \hline 6.0 \ \hline 7.0 \ \hline 8.0 \ \hline \end{array}$ Clustering  $\Box$ Clustering Methods **└ Clustering Methods** 

#### Lustering Methods

- 
- 
- 
- I Many algorithms available I Computationally expensive (NP to find optimum)<br>I Can be simple or hierarchical<br>I Many require you to specify number of desired clusters<br>I Minimum Spanning Tree (from book) is not only option!

- $\blacktriangleright$  Many algorithms available
- $\triangleright$  Computationally expensive (NP to find optimum)
- $\triangleright$  Can be simple or hierarchical
- $\triangleright$  Many require you to specify number of desired clusters
- $\triangleright$  Minimum Spanning Tree (from book) is not only option!

[Clustering](#page-25-0)| Clustering [Methods](#page-25-0)

## Type[s of](#page-17-0)[Clu](#page-17-0)[stering](#page-24-0)

<span id="page-25-0"></span>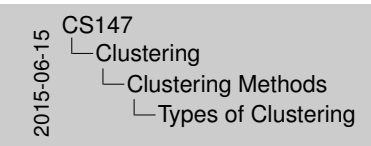

Types of Clustering

**Agglomerative vs. divisive II Hierarchical** 

- $\blacktriangleright$  Agglomerative vs. divisive
- $\blacktriangleright$  Hierarchical vs. non-hierarchical

## Mini[mum](#page-17-0)[Sp](#page-17-0)[anning Tr](#page-24-0)ee Clustering

- <span id="page-26-0"></span>mum Spanning Tree Clustering  $\begin{array}{c} 1.6 \ \hline 2.6 \ \hline 6.0 \ \hline 7.0 \ \hline 8.0 \ \hline \end{array}$ Clustering **└ Clustering Methods**  $\Box$ Minimum Spanning Tree Clustering
	- I Start with each point in a cluster<br>I Repeat until single cluster:<br>I Compute centroid of each cluster<br>I Compute intercluster (inter-centroid) distances<br>I Find smallest distance I Merge clusters with smallest distance<br>
	Result is a hierarchy of clusters<br>
	Method produces stable results <sup>I</sup> But not necessarily optimum

- $\triangleright$  Start with each point in a cluster
- $\blacktriangleright$  Repeat until single cluster:
	- $\triangleright$  Compute centroid of each cluster
	- $\triangleright$  Compute intercluster (inter-centroid) distances
	- $\blacktriangleright$  Find smallest distance
	- $\blacktriangleright$  Merge clusters with smallest distance
- $\blacktriangleright$  Result is a hierarchy of clusters
- $\blacktriangleright$  Method produces stable results
	- $\blacktriangleright$  But not necessarily optimum

## K-M[eans](#page-17-0)[Cl](#page-17-0)[ustering](#page-24-0)

- $\triangleright$  One of most popular methods
- $\triangleright$  Number of clusters is input parameter,  $k$
- $\blacktriangleright$  First randomly assign points to clusters
- $\blacktriangleright$  Repeat until no change:
	- Galculate center of each cluster:  $(\overline{x}, \overline{y})$
	- $\triangleright$  Assign each point to cluster with nearest center
- $\triangleright$  Big problem: How to choose  $k$ 
	- $\blacktriangleright$  Prior knowledge
	- $\blacktriangleright$  Trial and error

<span id="page-27-0"></span> $\begin{array}{c} 1.6 \ \hline 2.6 \ \hline 6.0 \ \hline 7.0 \ \hline 8.0 \ \hline \end{array}$ Clustering **└ Clustering Methods**  $-K$ -Means Clustering

- One of most popular methods<br>  $\bullet$  Number of clusters is input parameter,  $k$ <br>  $\bullet$  First randomly easign points to clusters<br>  $\bullet$  Repeat until no change:<br>  $\bullet$  Cadulate some of such cluster  $\mathbb{R}, \overline{7}, \overline{7}$ <br>  $\bullet$  As **Assign each point to cluster with nearest center**<br>  $\frac{1}{2}$  Prior knowledge<br>  $\frac{1}{2}$ <br> **I** Prior knowledge<br> **I** Trial and enor

**Prior knowledge** 

K-Means Clustering

#### Jarvi[s &](#page-17-0)[Pat](#page-17-0)[rick's Met](#page-24-0)hod

<span id="page-28-0"></span>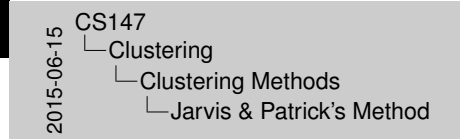

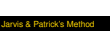

- 
- 
- Start with each point in own cluster<br>- For each point, make list of *n* closest other points<br>- For each point pair, if *i*t of *n* nearest neighbors are shared<br>- Ends non-globular clusters<br>- Extremely sensitive. in non-i
- 
- 

- $\triangleright$  Start with each point in own cluster
- ► For each point, make list of *n* closest other points
- $\triangleright$  For each point pair, if *k* of *n* nearest neighbors are shared, combine their clusters
- $\blacktriangleright$  Finds non-globular clusters
- Extremely sensitive, in non-intuitive ways, to  $k$  and  $n$

#### Inter[preting](#page-17-0) [Cluster](#page-29-0)s

<span id="page-29-0"></span>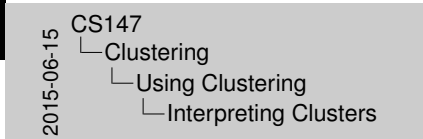

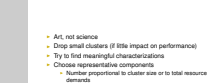

Interpreting Clusters

- $\blacktriangleright$  Art, not science
- $\triangleright$  Drop small clusters (if little impact on performance)
- $\blacktriangleright$  Try to find meaningful characterizations
- $\triangleright$  Choose representative components
	- $\triangleright$  Number proportional to cluster size or to total resource demands

#### Draw[backs](#page-17-0) [of Clust](#page-29-0)ering

<span id="page-30-0"></span>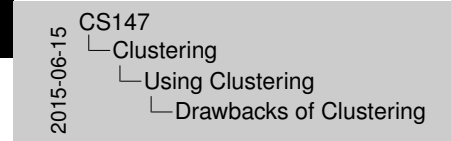

<sup>I</sup> Clustering is basically AI problem I Humans will often see patterns where computer sees none<br>I Result is extremely sensitive to:<br>I Choice of algorithm<br>I Choice of algorithm - Minor variations in points clustered

rawbacks of Clustering

**Besults may not have functional meaning** 

- $\triangleright$  Clustering is basically AI problem
- $\blacktriangleright$  Humans will often see patterns where computer sees none
- $\blacktriangleright$  Result is extremely sensitive to:
	- $\blacktriangleright$  Choice of algorithm
	- $\blacktriangleright$  Parameters of algorithm
	- $\blacktriangleright$  Minor variations in points clustered
- $\blacktriangleright$  Results may not have functional meaning